# JACIII LaTeX

## How to Use a LaTeX Class File (jaciiiarticle.cls)

*jaciiiarticle.cls* 担当 *jaciiiarticle.cls Group Fuji Technology Press Ltd.* 

*jaciii@fujipress.jp, http://www.fujipress.jp/jaciii/download.html Summary This is the guide for jaciiiarticle.cls, for the Journal of Advanced Computational Intelligence and Intelligent Informatics.* 

### 1  $\sim$

jaciiiarticle.*cls* Journal of Advanced Computational Intelligence and Intelligent Informatics class file

LaTeX2 Version 3.14

LaTeX<sub>2</sub> *jaciiiarticle.cls* jaciiiarticlefont.clo

> jaciiiarticlefont.clo **jaciiiarticle.cls** jaciiiarticle.cls **holder(directory)**

 $1.1$ 

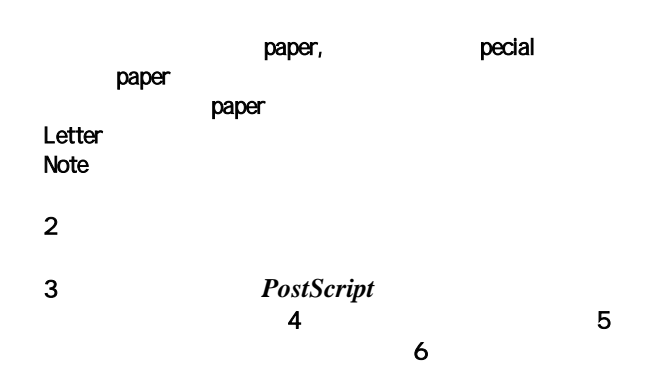

#### JACIII classfile jaciiiarticle.cls

使用してください,オプションとして(*[]* 内)下記のものを指定

format

paper

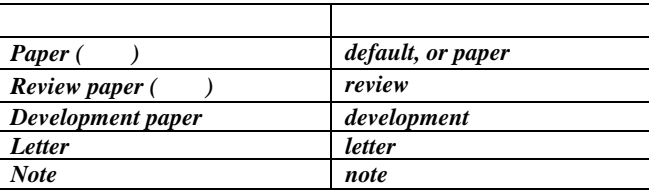

¥documentclass{jaciiiarticle}

referee

\documentclass[referee,review]{jaciiiarticle}

*2.1* 原稿の書き方 図*1* に原稿の全体構成を示します.

\Set VolumeNumber{}  $\Set{Vol$  uneNumber{Vol. 1 No. 1, 2003} 号数(2003年第1巻 第1号)を指定します.論文が採

¥setcounter{page}{ページ番号}  $\setminus$ set counter {page} {100}

\title

中に改行(¥¥)を指定すれば,タイトル中で改行でき

 $\{athor\}$ ¥author{1st author, 2nd author, …, and last author}

 $S^{\wedge *}$ \$,  $S^{\wedge}$ {\*\*} \$,  $S^{\wedge}$ {\*\*\*} \$

asterisk

", and last author"

\address{<br>e-mail address} ¥address{Fuji Technology Press Ltd., 4F Toranomon Sangyo Bldgs. 2-29, Toranomon 1-chome Minatoku, Tokyo,  $105-0001$  Japan $\setminus$ E-mail: TAE00762@niftyserve.or.jp $\vee$ 2  $\mathbb{N}$ …} E-mail address \author asterisk ¥address{\$^\*\$Fuji Technology Press Ltd., …}  $\frac{\delta \mathbf{z}}{\delta \mathbf{z}}$  $\mathbf{h}$  }{ }  $3$  $\mathbf{\times}$ harkboth{Hayashi, K.,  $2^{\mathsf{rd}}$  author,  $3^{\mathsf{rd}}$  author}{title} 1st author  $\begin{array}{c} 3 \\ \ \, \cdot \end{array}$  "et al. " ¥markboth{Hayashi, K. et al.}{title} **Ntitle** ¥pagestyle{jaciiistyle} JACIII \maketitle JACIII \*abstract \*keywords keyword keyword keyword (keyword) しかしゃ しょうしょう keyword1, keyword2, keyword3, … \*acknowledgment  $acknowledgment$  $1$ 3. 図表 *¥begin{figure} ¥begin{center} ¥epsfig{file=xxxx.eps,width=90mm} ¥end{center} ¥caption{* ... *} ¥end{figure} ¥begin{table}*   $\textit{Ycaption}$ *¥begin{tabular}{lcr} ¥end{tabular} ¥end{figure}*  eps *ipg* **graphicx** epsfig top directory fig subdirectory Directory ¥documentclass[paper]{jaciiiarticle} ¥SetVolumeNumber{巻数、番号}  $\{\text{`Fsetcounter}\{\text{page}\}\}$ ¥title{英語タイトル} ¥author{ ¥address{ address }  $\{\text{Ydates}\}\$  } { } ¥markboth{header出力の著者名}{header出力のタイト } ¥begin{document} ¥pagestyle{jaciiistyle} ¥maketitle ¥begin{abstract } abstract ¥end{abstract} ¥begin{keywords} keywords ¥end{keywords} ¥begin{acknowledgment} %% 謝辞原稿の内容(省略)%% ¥end{acknowledgment} ¥begin{thebibliography}{??} ¥bibitem[]{} ¥bibitem[]{} ¥end{thebibliography}

 $\epsilon$ .  $\epsilon$ 

#### *8*・*2 BibTEX* を使う場合

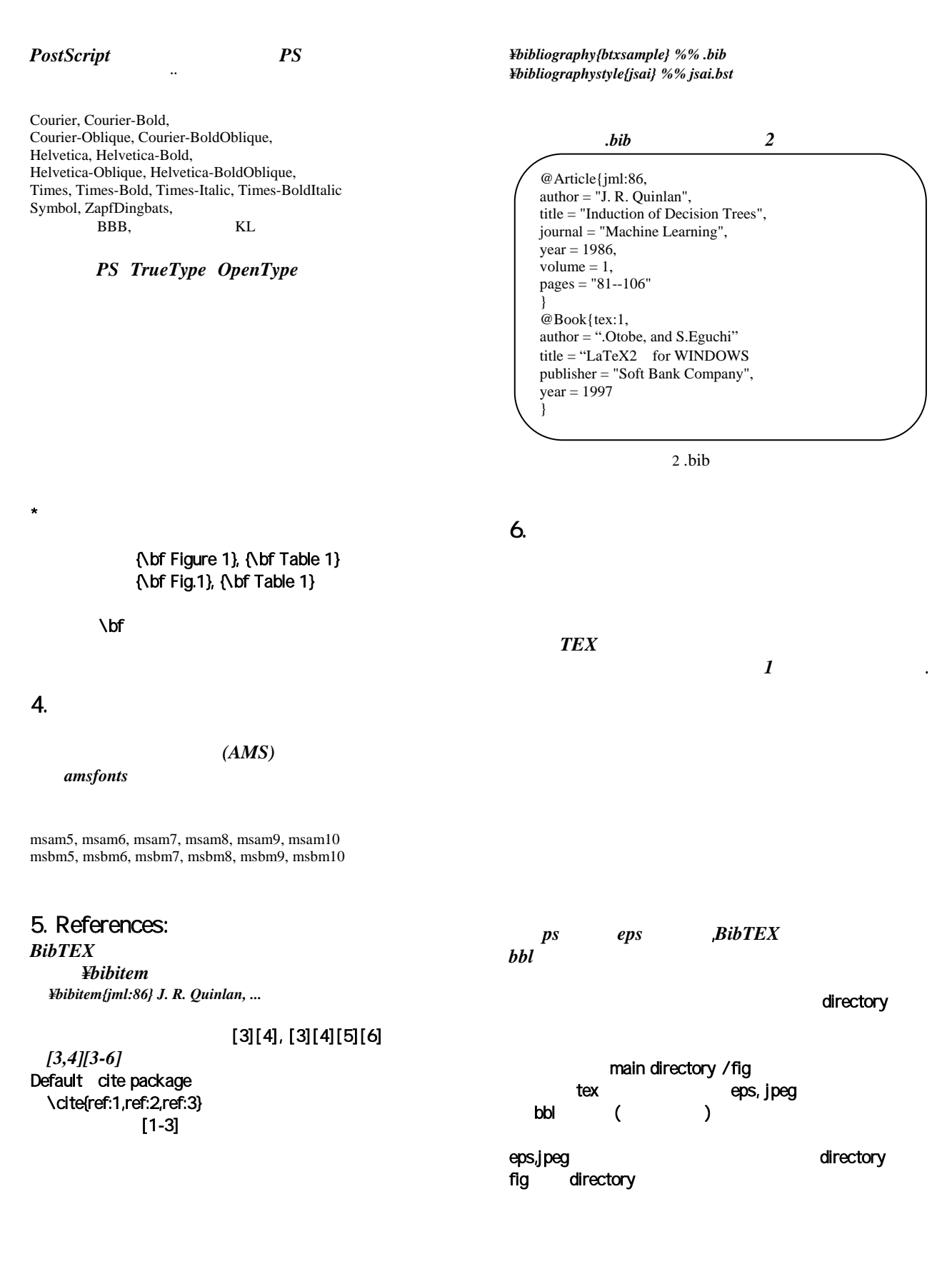